## IEEE 802.1CQ PALMA State Machine Proposal

## **Date:** November 12<sup>h</sup>, 2019 **Author(s): Name Affiliation Address Phone** email Antonio de la Oliva UC3M, InterDigital Avda. de la Universidad 30, 28911, Leganes, Madrid, Spain +34 91  $6248803$  aoliva@it.uc3m.es Robert Gazda InterDigital Robert.Gazda@interdigital.com

This document presents the State Machine corresponding to the Client Discovery Procedure.

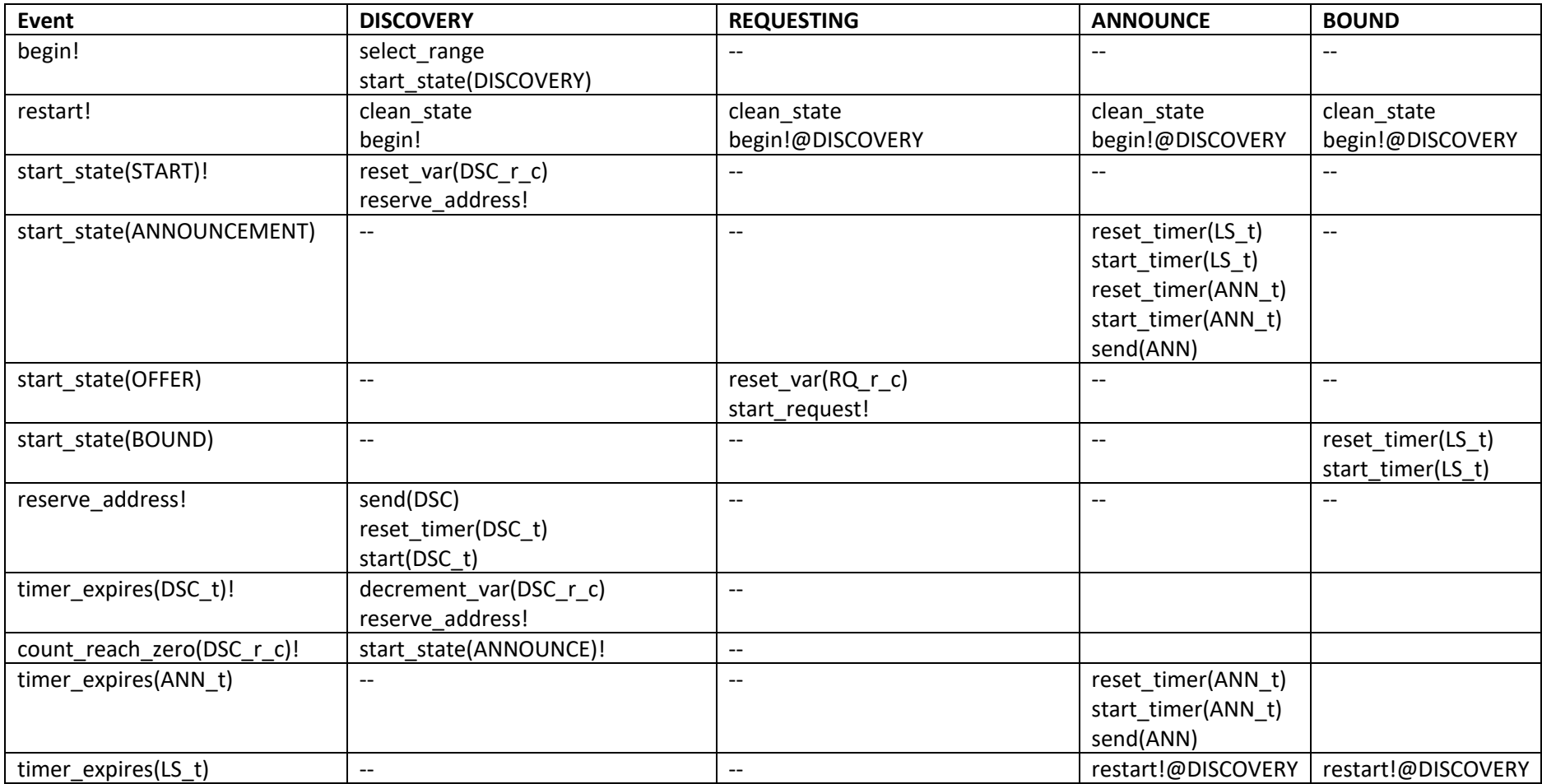

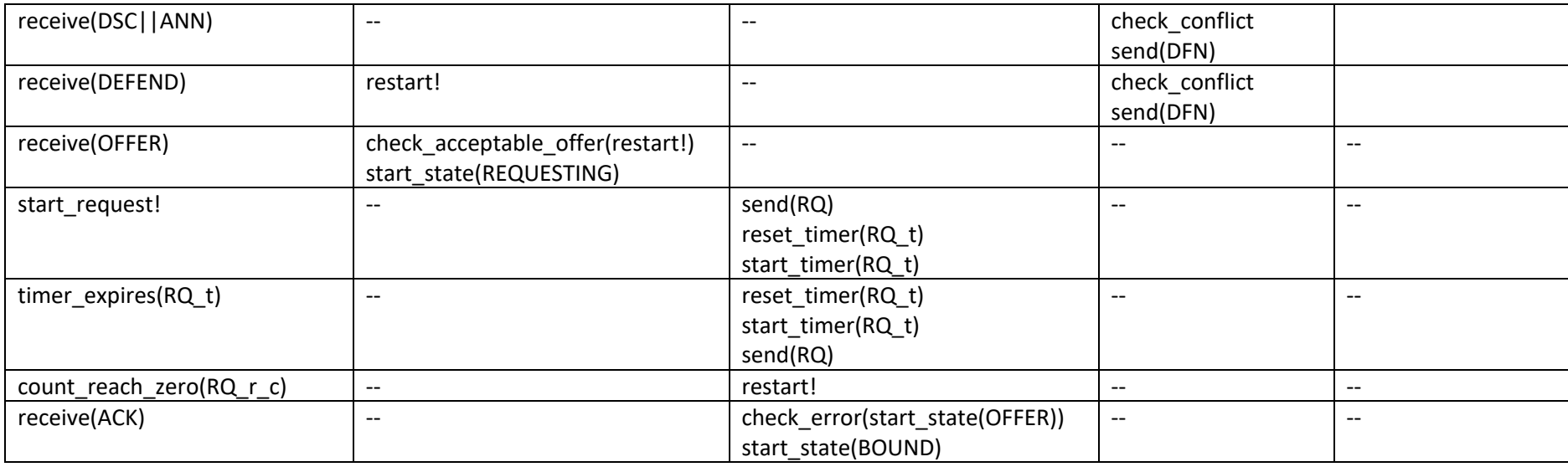

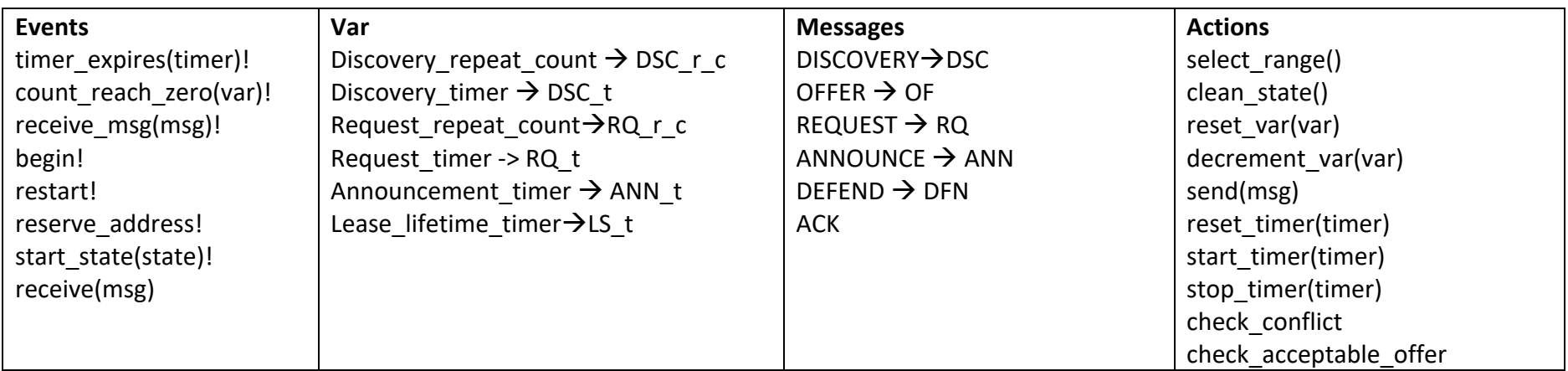